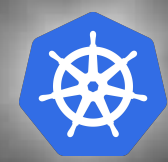

# **Kubernetes, today's saviour**

*a.k.a. greenfield devops in 18 minutes*

### **whoami**

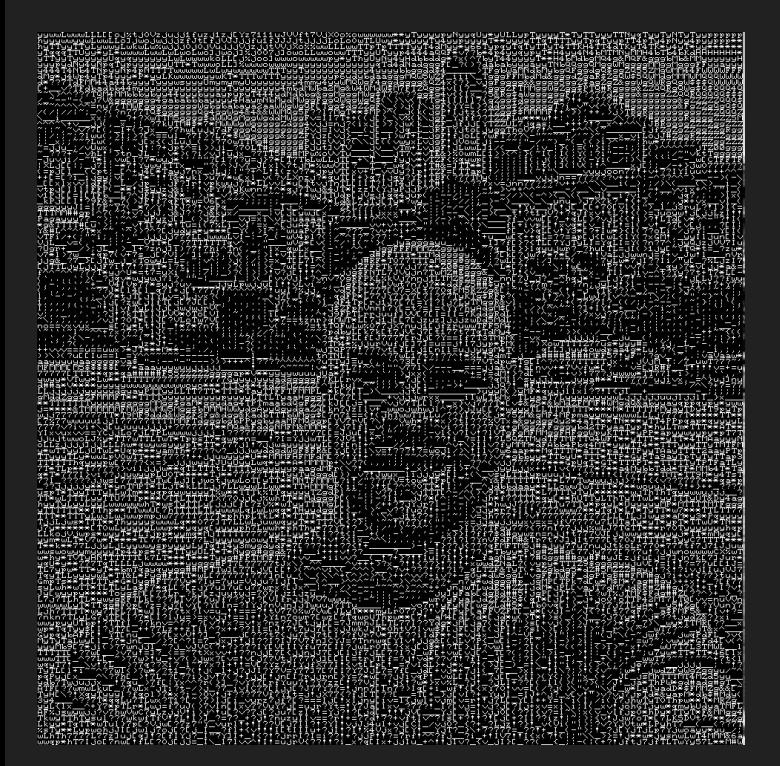

- **•** Extrovert, skeptical, social geek
- Now Infrastructure Lead @ Connatix Before: CTO @ SmartUp
- Industry experience: IoT, Payments, EdTech, Automotive, Advertising
- Interests: Architecture, OSS, Linux Hobbies: drumming, CrossFit

#### **Def. Kubernetes - aka k8s**

*"Kubernetes is a portable, extensible, open-source platform for managing containerized workloads and services, that facilitates both declarative configuration and automation. [...] Google open-sourced the Kubernetes project in 2014. Kubernetes builds upon a decade and a half of experience [...] running production workloads at scale, combined with best-of-breed ideas and practices from the community."*

<https://kubernetes.io/docs/concepts/overview/what-is-kubernetes/>

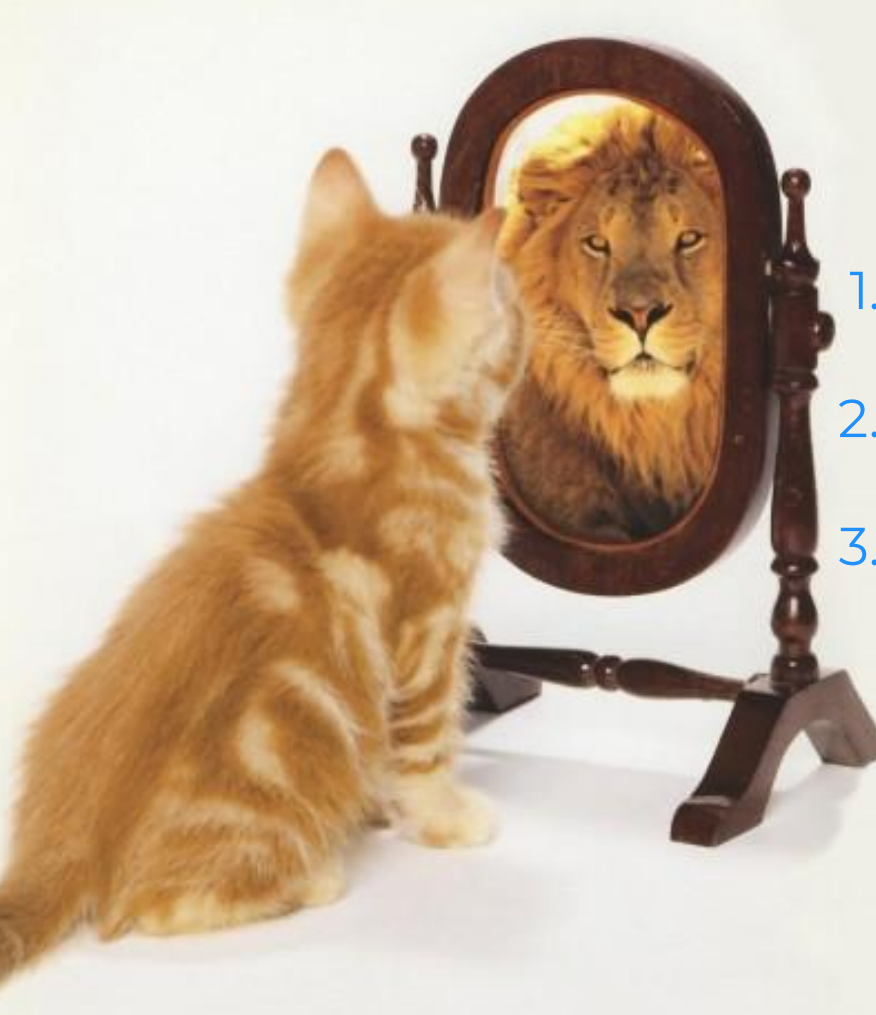

### **Logical reasoning 101**

1. k8s is from Google, which is good

- 2. We start using k8s
- 3. We are now Google, which is good

### **Lions versus cats**

#### *Big Tech*

- Huge infrastructure spread in multiple geographical regions
- Millions of customers and high utilization
- Hundreds of engineering teams working in choreography deploying hundreds of changes to production daily
- Failing hardware is everyday, BAU and not affecting customers
- Years of investment into operation automation and tooling

#### *Our company*

- Tens of servers usually in a single cloud datacenter
- Couple hundred customers
- Handful of engineering teams, high level of orchestration, deploying a couple times a month into production
- Failing hardware is catastrophical, causing P1 incidents and downtime
- Some investment in documenting operation or some scripts

### **Lions and Cats**

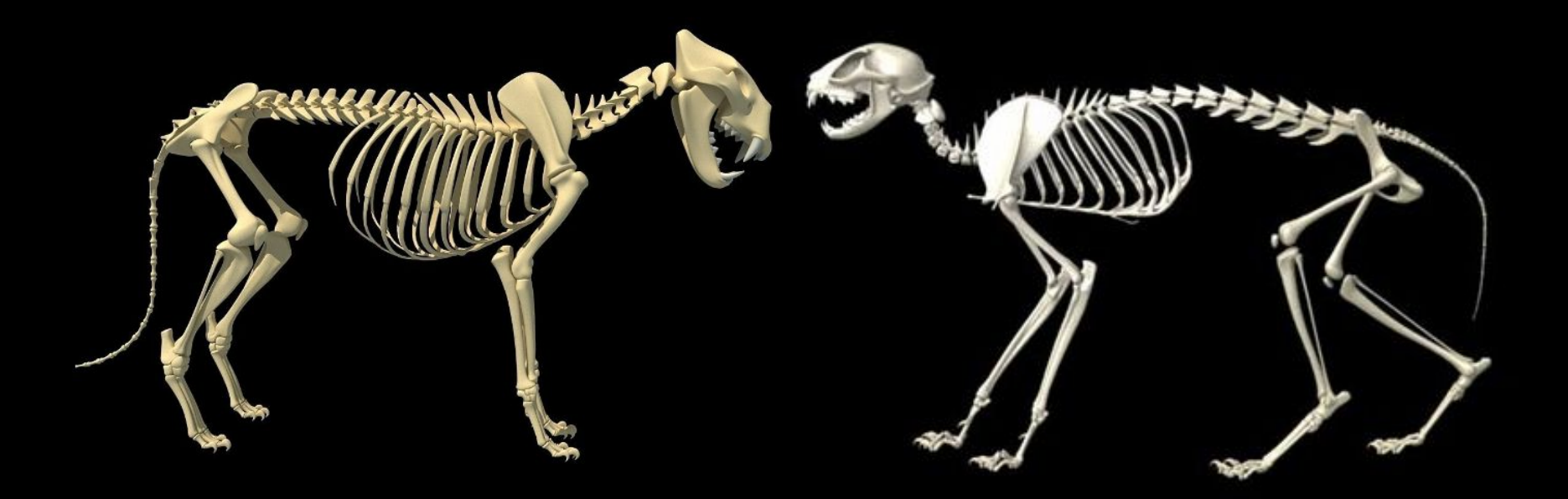

### **Lions are cats, but bigger**

#### **What do we want?**

- Ability for scaling computing power and utilize computers as cluster
- Automated, easy to understand standard workflows and primitives for handling deployments
- Tooling for packaging and shipping software in an immutable way (no more works on my machine)
- Consistency across environments both in features, tooling and behavior
- Maximize resource utilization maintaining appropriate level of isolation
- Platform features like service discovery and load balancing

# Lions are cats, but bigger

#### **What do we want?**

- e Ability for scaling computing power and utilize computers as cluster
- e Automated, easy to understand standard workflows for handling<br>deployments deployments aling computing power and California<br>
as to understand string to Can't lives c<br>
ackaging and Can't live in an immutable<br>
ackaging and Can't liven in features, tooling and<br>
ackaging and Can't liven in features, tooling and<br>
- Tooling for packaging and shipping software in an immutable way (no more works on my machine)
- 
- 
- 
- 
- Consistency across environments both in features, tooling and behavior
- Maximize  $\sim$   $\sim$   $\sim$   $\sim$   $\sim$   $\sim$  Maintaining appropriate level of isolation
- Platform features like service discovery and load balancing **without.**

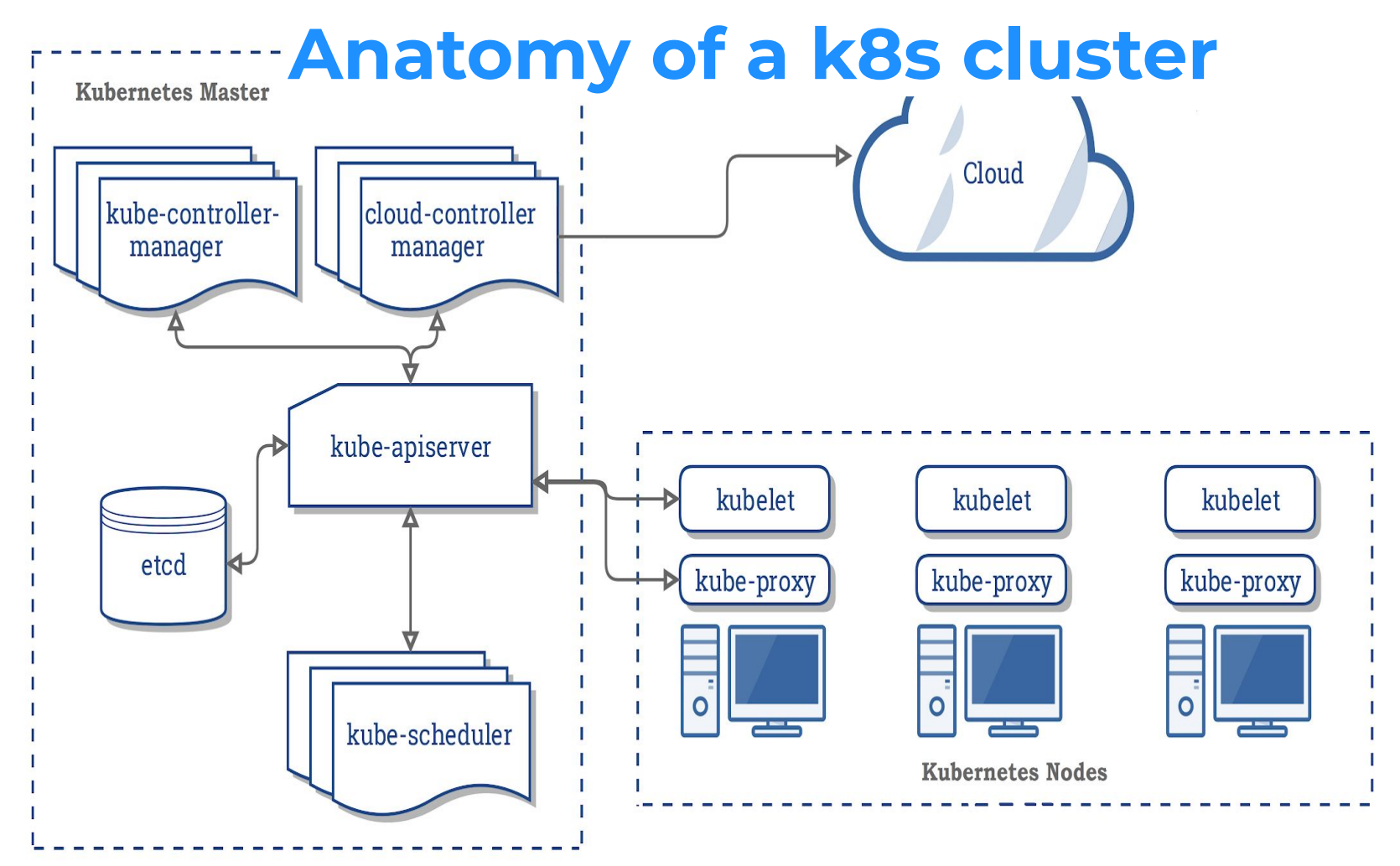

#### **The atom of k8s - the Pod**

- Basic execution unit of a Kubernetes application [...] represents processes running on your Cluster
- Single or multiple containers scheduled together that share resources
	- Containers are usually Docker but can use other runtimes (e.g. CRI-O, containerd)
	- Containers from a Pod share network namespace, can communicate via localhost
	- Containers from a Pod share volumes, can communicate via filesystem
- In practice we almost never launch them directly, but use higher level concepts
- Are ephemeral, do not self-heal, they go away with a failing node

### **Controllers - managing pods**

- Continuously "work" towards achieving the desired state of pods, scheduling, replacing, relocating and destroying them as necessary
- Different kinds
	- ReplicaSet makes sure a given number of pods are running
	- StatefulSet like RS, but also takes care of maintaining state (e.g. mysql-1, mysql-2)
	- DaemonSet run pod on all nodes (e.g. log shipper, Consul agent)
	- Deployment
- Most commonly we use Deployment, which can
	- create ReplicaSets (e.g. my-awesome-api:0.0.1 should run 3 pods)
	- update ReplicaSets (e.g. my-awesome-api should be updated from 0.0.1 to 0.0.2)
	- scale a deployment (e.g. from 3 pods to 30 pods)
	- clean up ReplicaSets

### **Service - your pod is not alone**

- *"An abstract way to expose an application running on a set of Pods as a network service."* (kubernetes.io)
- Each pod has its own IP address, but service provides a unified way of accessing pods of a kind
- Types
	- ClusterIP service reachable from within the cluster
	- NodePort open port on each node (you take care of collisions)
	- LoadBalancer cloud provider dependant
	- ExternalName just use DNS without any proxying
- Almost all services use kube-proxy to route traffic, except ExternalName

### **Volumes - things are worth holding on to**

- Containers are by default ephemeral, and their data is removed on deletion
- Volumes add support for maintaining state of pod and sharing data between containers
- If we need persistence, we need Persistent Volumes (PV) and Persistent Volume Claims (PVC)
- There are lots of volume providers, a couple examples:
	- emptyDir
	- hostPath
	- awsElasticBlockStore
	- azureDisk
	- gcePersistentDisk

#### **Some more advanced topics**

- Contexts
- Namespaces
- Ingress and Ingress Controllers
- Secrets
- Custom Resources and Definitions (CR, CRD)
- Operators
- Role based access control (RBAC)

### **kubectl**

Syntax: *\$ kubectl [command] [TYPE] [NAME] [flags]*

Examples: *kubectl get pods kubectl apply -f example.yaml kubectl exec <pod-name> date kubectl logs -f <pod-name> # Create port forward from local environment to a pod kubectl port-forward <pod-name> <local\_port>:<pod\_port>*

#### **kubectl**

Examples: *kubectl get pods*  $kubectL$  apply -f example kubectl exec <pod-name> *kubectl logs -f <pod-name> # Create port forward from local environment to a pod kubectl port-forward <pod-name> <local\_port>:<pod\_port>*

 $\checkmark$ Syntax: \$ kubectl and not kubeydo? # Start streaming the logical and the integration of the 'tail -f' Linux command.

### YAML. YAML everywhere. **And its Peployment**

Under the hood they are objects with:

- apiVersion
- kind
- metadata
- spec

And status, which is managed by the control plane.

kind: Deployment Metadata: name: nginx-deployment Labels: app: nginx spec: replicas: 3 selector: matchLabels: app: nginx Template: Metadata: Labels: Spec: Containers: - name: nginx image: nginx:1.7.9 Ports: - containerPort: 80

### **Power of declarative**

### **Power of declarative**

**Imperative**

*Place the steaks on the grill and<br>cook until golden brown and<br>Turn the steaks over and to grill 3 to 5 minutes. cook until golden brown and slightly charred, 4 to 5 minutes. Turn the steaks over and turn the steaks over and to grill 3 to 5 minutes.*<br> *to grill 3 to 5 minutes minutes.*<br> *nedium-rare (an : <sup>and continue*)</sup>

*temperature (an internal*<br>7 minutes for misternal<br><sup>1</sup>egrees F) or medium (140<br><sup>1</sup>edium Luck 8 to 10 × 1140

*degrees F) or 8 to 10 minutes for medium-well (150 degrees F).*

medium-rare (an internal<br>
temperature of 135 degrees<br>
7 minutes for medium (140)

**Declarative**

*Medium rare*

#### **That's cool. I want it.**

- For local development *kubernetes/minikube* can be used
- For production you can:
	- Download k8s binaries and run k8s as systemd services
	- Run kubelet in systemd and other k8s components as containers
	- Use kubeadm
	- "The hard way" documented by Kelsey Hightower in *kelseyhightower/kubernetes-the-hard-way*

**If you are in the cloud you should probably use a k8s as a service version(managed). They are called: AWS EKS, GCP GKE, AZ AKS.**

### **That's cool. I want it.** e For local development *kubernet* and the can be used

- 
- For production you can:
	- o Download k8s binaries and run keystemd services
	- o Run kubelet in system and other k8s components and other k
	- Use kubeadm
- o "The hard way" documented by Kelsey kelseyhightower/kelseyhightower/kelseyhightower/kelsey/kubernetes-the-hard-**No control planet it.**<br>
Plopment kubernet **Control planet can b**<br>
Responsives a control planet of the components<br>
Im the displanet of the components<br> **No cernetes-the-hard Control planet**

If you are in the cloud you should **the state of the same as a service version(managed).** They are **called: AWS EKS, GCP GKE, AZ AKS. POLICE ACHER ACHER ACHER ACHER ACHER ACHER ACHER ACHER ACHER ACHER ACHER ACHER ACHER ACHER ACHER ACHER ACHER ACHER ACHER ACHER ACHER ACHER ACHER ACHER ACHER ACHER ACHER ACHER ACHER ACHER ACHER ACHER ACHER ACHER ACHER ACHE** 

**=**

### **Creating one is easy as 1-2-3**

#### Create Kubernetes cluster

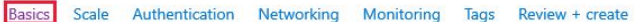

Azure Kubernetes Service (AKS) manages your hosted Kubernetes environment, making it quick and easy to deploy and manage containerized applications without container orchestration expertise. It also eliminates the burden of ongoing operations and maintenance by provisioning, upgrading, and scaling resources on demand, without taking your applications offline. Learn more about Azure Kubernetes Service

#### **Project details**

Select a subscription to manage deploved resources and costs. Use resource groups like folders to organize and manage all vour resources.

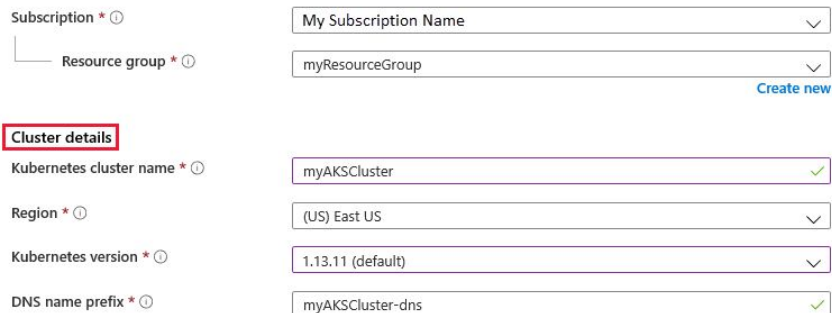

#### Primary node pool

The number and size of nodes in the primary node pool in your cluster. For production workloads, at least 3 nodes are recommended for resiliency. For development or test workloads, only one node is required. You will not be able to change the node size after cluster creation, but you will be able to change the number of nodes in your cluster after creation. If you would like additional node pools, you will need to enable the "X" feature on the "Scale" tab which will allow you to add more node pools after creating the cluster. Learn more about node pools in Azure Kubernetes Service

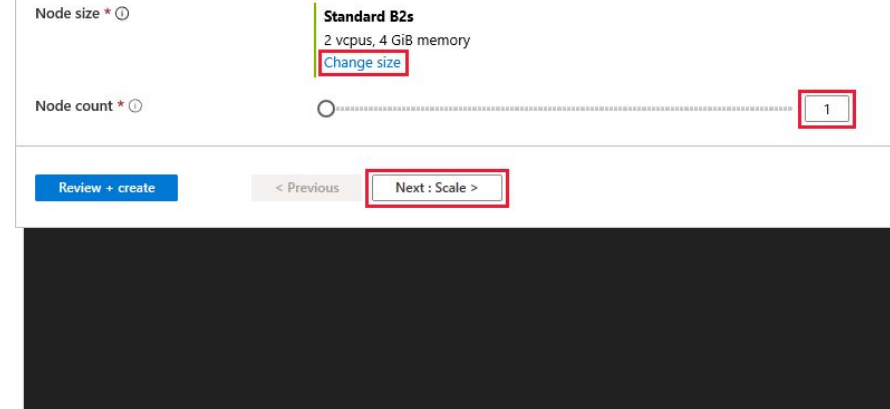

Complexity equal to ordering pizza. But we hate picking up the phone over and over again.

 $\overline{\vee}$ 

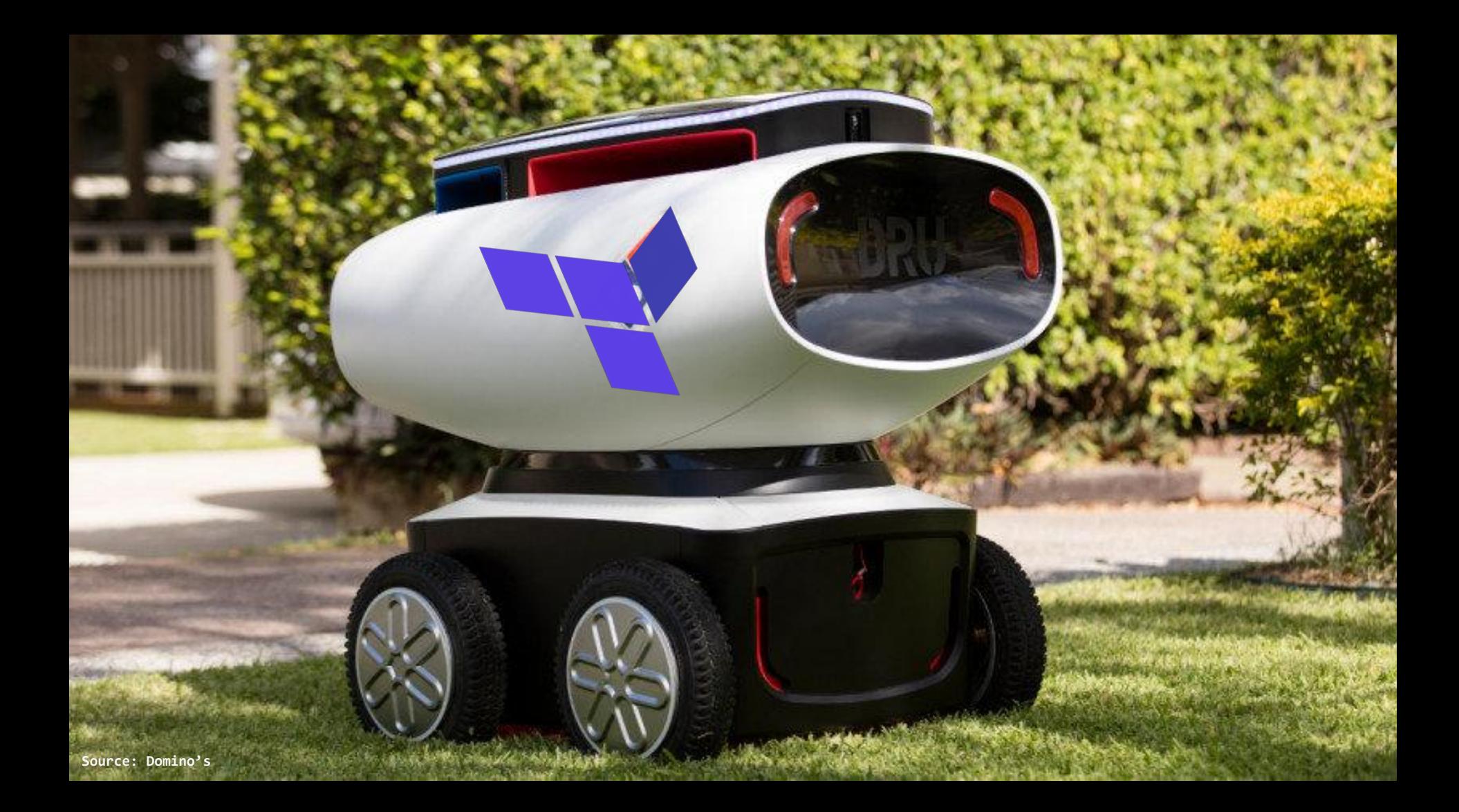

### **Terraform**

- *"Terraform is a tool for building, changing, and versioning infrastructure safely and efficiently. (terraform.io)*
- Human readable DSL, infrastructure as code
- Declarative (like a good steak)
- Validate, Plan, Apply
- Manages several types of resources using different Providers
- State can be remote and locked(S3, Azure Blob, git, etc)
- Modules for reusability

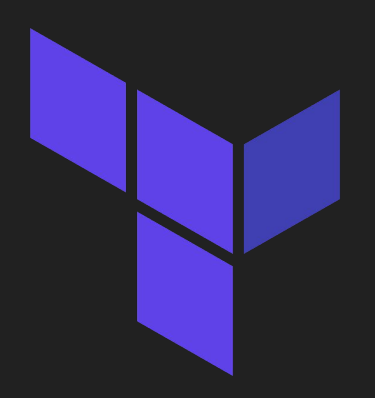

#### **Terraform - module example**

resource "azurerm\_resource\_group" "aks" { name = "\${local.prefix}-\${var.identifier}" location = var.location

```
resource "azurerm_kubernetes_cluster" "cluster" {
name = var.identifier
 location = azurerm_resource_group.aks.location
resource group name = azurerm resource group.aks.name
 kubernetes_version = "1.15.1"
dns prefix = "$\{var.identifier\}"agent_pool_profile {
  name = "default"
 count = 5vm_size = var.vm_size
 os type = "Linux"os disk size gb = var.default agent pool node os disk size
}
```
#### service principal {

} }

}

client id = azuread application.aks cluster.application id client\_secret = random\_string.aks\_cluster\_password.result

```
resource "azuread application" "aks cluster" {
name = "aks-${var.identifier}"
}
```
}

}

```
resource "azuread service principal" "aks cluster" {
application id = azuread application.aks cluster.application id
}
```

```
resource "random_string" "aks_cluster_password" {
length = 16special = false
keepers = {
 service principal = azuread service principal.aks cluster.id
}
```
resource "azuread\_service\_principal\_password" "aks\_cluster\_passwod" { service principal id = azuread service principal.aks cluster.id value = random\_string.aks\_cluster\_password.result end date = timeadd(timestamp(), "87600h")

### **Terraform - main**

#### Main module

#### terraform {

backend "azurerm" { storage\_account\_name = "hwsw2019" container name = "tfstate" key = "terraform.tfstate" } }

module "aks" { source = "./modules/aks/"  $\text{identity} = "poc"$ location = "westeurope" default agent pool size  $=$  "5" }

#### Outputs from module

output "client\_certificate" { value = azurerm\_kubernetes\_cluster.cluster.kube\_config[0].client\_certificate }

```
output "kube_config" {
value = azurerm_kubernetes_cluster.cluster.kube_config
 sensitive = true
}
```
output "kube\_admin\_config" { value = azurerm\_kubernetes\_cluster.cluster.kube\_admin\_config sensitive = true }

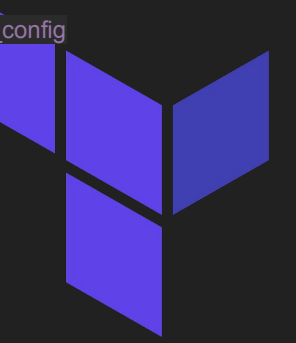

#### **GitLab**

● *is a web-based DevOps lifecycle tool that provides a Git-repository manager providing wiki, issue-tracking and CI/CD pipeline [..]*

#### # gitlab-ci.yml

image: name: hashicorp/terraform:light

#### stages:

- validate
- plan
- apply

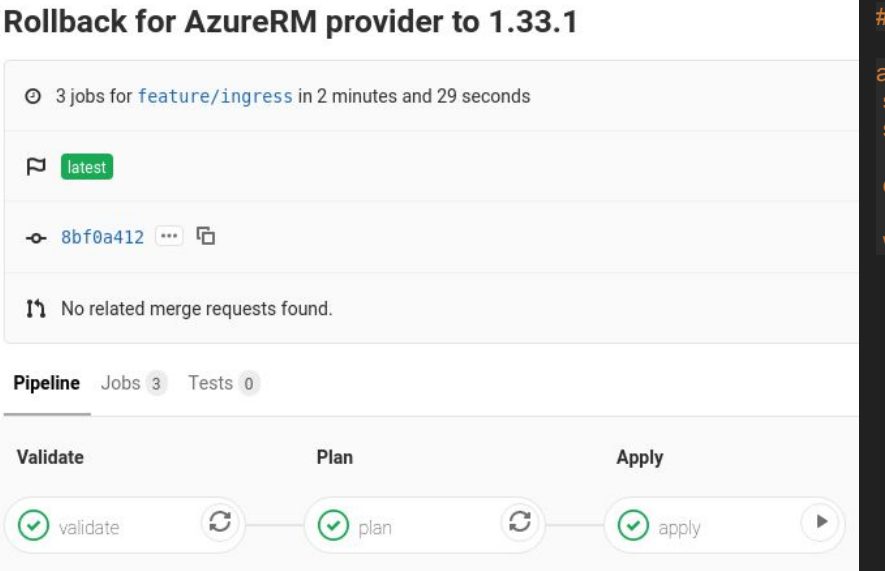

#### Apply stage apply: age: apply script: - terraform apply -input=false "planfile" ependencies: - plan hen: manual

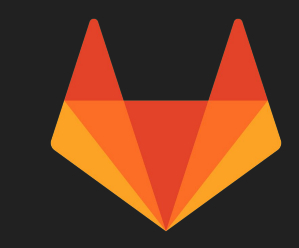

### **GitLab - some exciting features**

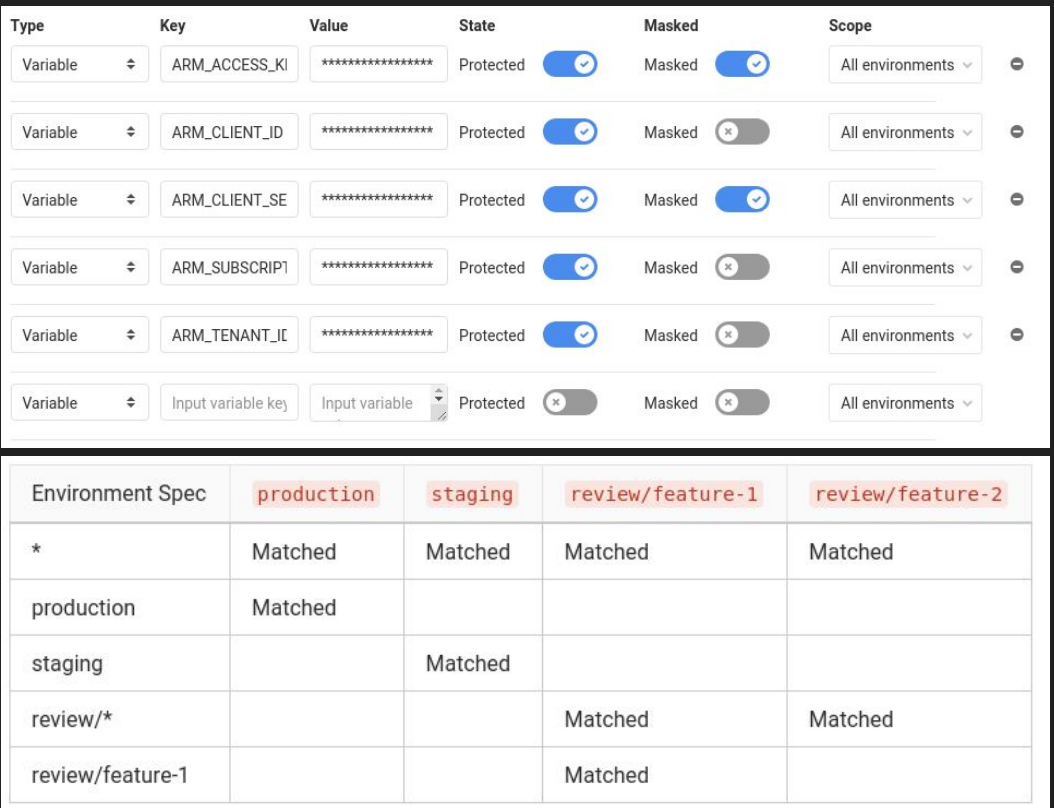

#### Support for variables (protected & masked)

#### Support for environments

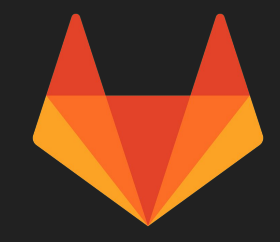

#### **Helm**

helps you manage Kubernetes applications — Helm Charts help you define, install, and upgrade even the most complex Kubernetes application. (helm.sh)

Typical kubernetes deployment

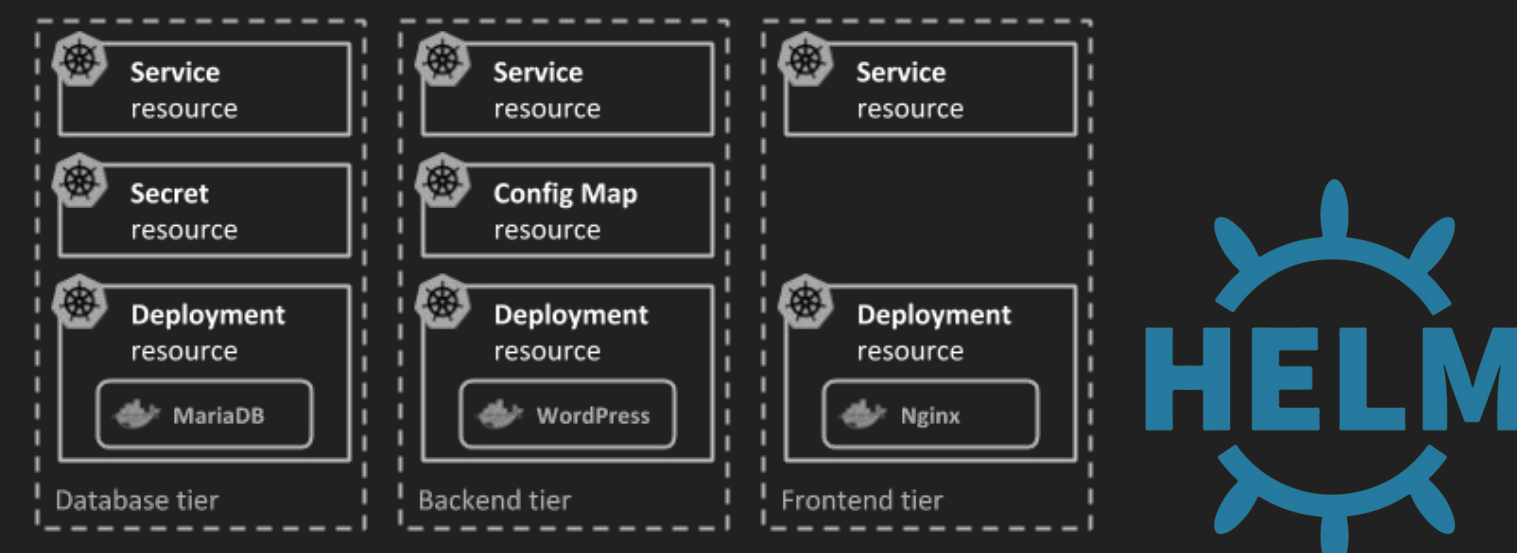

### **Final thoughts**

## **Thanks for your kind attention!**

**Láng Máté mate @ matelang.dev** 

**Twitter: @langmate GitHub: matelang Medium: @matelang LinkedIn: in/matelang**

 $\circ$  $\overline{O}$